## **Filetype Guide Write Docs On Sad Books Keyboard On Screen B2 Answers Free**

Eventually, you will extremely discover a additional experience and capability by spending more cash. nevertheless when? get you give a positive response that you require to acquire those all needs taking into account havi something that will lead you to comprehend even more a propos the globe, experience, some places, once history, amusement, and a lot more?

Filetype Guide Write Docs On You might call it making the punishment fit the crime. A federal judge has sentenced a former Yellowstone National Park safari guide, blogger and author to put his respect for ...

Court orders former Yellowstone guide and blogger to 'write' his wrong You might call it making the punishment fit the crime. A federal judge has sentenced a former Yellowstone National Park safari guide, blogger and author to put his ...

Judge orders author to 'write' wrong after Yellowstone misbehavior This will then open a box where you can write to the document ... We hope that this guide was able to clarify what it is that causes the toolbar on Google Docs to disappear and how you can ...

It is your utterly own epoch to comport yourself reviewing habit. in the midst of guides you could enjoy now is **filetype guide write docs on sad books keyboard on screen b2 answers free** below.

How to get back the missing Toolbar in Google Docs XLS is the default file type for Microsoft Office Excel files. It is compatible with nearly all programs that read spreadsheet files. If you are looking to manage your spreadsheets while you're on ...

State Board of Education approves final 'unpacking documents' for new social studies standards If you often get documents in ... Hope this quide helped. Sudip is a student who loves to engage with the latest technology & gadgets. Apart from writing about all things technology, he is a ...

How to translate Google Docs documents into any language While Clear Linux is certainly not the first distro developed by a tech heavyweight, it's a rare when a private company releases a distro with no direct commercial application. It's an experiment to ...

Clear Linux\* Delivers a Lucid if Limited Vision of Desktop Linux We have researched and tested the most popular companies to recommend you the best essay writing services in the U.S ...

BBC Lists 'Positive' Climate Change Impacts in Study Guide for Kids, Immediately Regrets It Automated writing assistance – a category that encompasses a variety of computer-based tools that help with writing – has been around in one form or another for 60 years, although it's always been a ...

The automated writing assistance landscape in 2021 But sometimes, in poring over voluminous documents, we get overburdened, lost, confused, or frustrated. Here are 10 tips to help you, in writing your grant application, to quide reviewers to the ...

How to Open XLS Files on a Smartphone All North Carolina social studies teachers have new guidance for teaching social studies, to complement their new standards, via documents approved by the State Board of Education on Thursday.

An Insider's Guide to Growing Your Nonprofit's Gifts and Wills Program We don't have a price for Huawei's tablet just yet, which is an important piece of information that'll quide our ... we tried this with Docs, though, a weird bug meant that every word we wrote was ...

The Best Essay Writing Services Online in 2021 Benefits of climate change could include, per the website, "new crops such as oranges, grapes and peaches flourish[ing] in the UK." ...

The Markdown markup language is one of the most popular plain-text formatting languages available. Now you can learn the Markdown syntax with the book that's been called "the best Markdown reference." Designed for both nov you need to get started and master the Markdown syntax.

Maximize the impact and precision of your message! Now in its fourth edition, the Microsoft Manual of Style provides essential guidance to content creators, journalists, technical writes about computer technology. Direct f comprehensive glossary of both general technology terms and those specific to Microsoft; clear, concise usage and style guidelines with helpful examples and alternatives; guidance on grammar, tone, and best practices for w worldwide audience. Fully updated and optimized for ease of use, the Microsoft Manual of Style is designed to help you communicate clearly, consistently, and accurately about technical topics-across a range of audiences an

10 Tips on Grant Writing From a Seasoned Reviewer My favorite is Quick Notes, which allows you to write notes while using other applications on the ... There's also an Activity tracking section for shared notes, much like Google Docs. There's also a ...

macOS 12 Monterey review (hands on) Netherlands court rules that a public prosecutor should give evidence about the role of the Dutch in the EncroChat cryptophone hack which has led to arrests of organised gangs worldwide.

Dutch prosecutor ordered to give evidence on EncroChat hack A new feature to Google Docs will soon be prompting users to write in more gender-neutral ... updated its Google developer documentation style guide to ensure the language is more "inclusive." ...

Learn to integrate programming with good documentation. This book teaches you the craft of documentation for each step in the software development lifecycle, from understanding your users' needs to publishing, measuring, a developers on the project and users of the software. Projects without adequate documentation suffer from poor developer productivity, project scalability, user adoption, and accessibility. In short: bad documentation kills documentation, following a team of software developers as they work to launch a new product. At each step along the way, you learn through examples, templates, and maintain documentation—tools you can adapt to the needs of friction logs and perform user research to understand your users' frustrations Research, draft, and write different kinds of documentation, including READMEs, API documentation, tutorials, conceptual content, and release P the content you create through analytics and user feedback Organize larger sets of documentation to help users find the right information at the right time Who This Book Is For Ideal for software developers who need to cre managers, and other technical roles that create and contribute to documentation for their products and services.

Google Docs to suggest users write using gender-neutral terms Check out this timely advice compiled from Nick Wood for organizations that are starting or growing their gifts and wills programs.

Hands on: Huawei MatePad 11 review One major component of Measure B, passed in November 2020, was giving the new police oversight commission its own attorney, separate from the city attorney's office, which also defends police officers ...

City Attorney Is Writing the Law to Distance City Attorney From Police Oversight Because the internet is shockingly light on useful info, your mom didn't go through it, and there's a TON of stuff no one tells you.

The No-Bullsh\*t, Not-Scary, Actually Helpful Guide to Egg Freezing That sounds good, but a longer retirement increases the odds of needing long-term care. A 2004 AARP study found more than 70% of nursing home residents were women. Living longer also increases the ...

A Woman's Guide to Long-Term Care Biden health officials believe it's highly likely vulnerable Americans will need coronavirus booster shots, but haven't yet decided when. — Medicare is reviewing Biogen's Aduhelm to determine whether ...

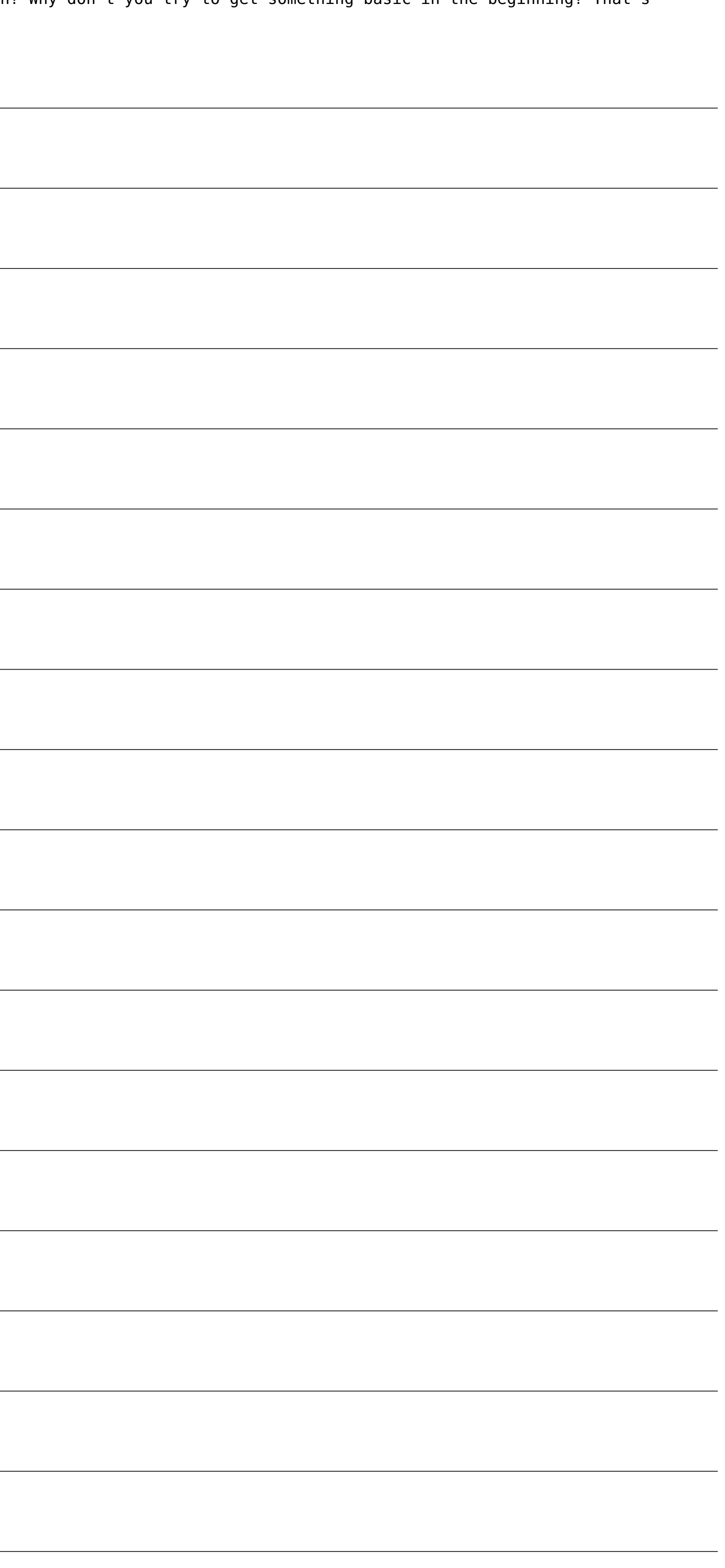

WWW may be an acronym for the World Wide Web, but no one could fault you for thinking it stands for wild, wild West. The rapid growth of the Web has meant having to rely on style guides do not address the new challenges of Guide. From Yahoo!, a leader in online content and one of the most visited Internet destinations in the world, comes the definitive reference on the essential elements. With topics that range from the basics of grammar and improve your writing, this comprehensive resource will help you: - Shape your text for online reading - Construct clear and compelling copy - Write eye-catching and effective headings - Develop your site's unique voice - S search results - Create better blogs and newsletters - Learn easy fixes for your writing mistakes - Write clear user-interface text This essential sourcebook—based on internal editorial practices that have helped Yahoo! wr

Demonstrates the operating system's newest features while offering detailed documentation on dual booting, customizing components, the Windows Registry, maximizing memory, system maintenance, security, and Web integration.

Demonstrates the operating system's newest features while offering detailed documentation on commands, utilities, system configuration, and networking

Since the publication of the first edition of The Designer's Guide to VHDL in 1996, digital electronic systems have increased exponentially in their complexity, product lifetimes have shous through the roof. As a result mo to help them dramatically improve productivity as well as the quality of their designs. VHDL, the IEEE standard hardware description language for describing digital electronic systems, allows engineers to description langu manufacturing. In addition, designers use VHDL to synthesize a more detailed structure of the design, freeing them to concentrate on more strategic design decisions and reduce time to market. Adopted by designers around th including portability across synthesis tools. This best-selling comprehensive tutorial for the language and authoritative reference on its use in hardware design at all levels--from system to gates--has been revised to ref committee, presents the entire description language and builds a modeling methodology based on successful software engineering techniques. Reviewers on Amazon.com have consistently rated the first edition updates the first complex subject to a broad audience of students and practicing professionals. \* Details how the new standard allows for increased portability across tools. \* Covers related standards, including the Numeric Synthesis Operab design. \* Presents four extensive case studies to demonstrate and combine features of the language taught across multiple chapters. \* Requires only a minimal background in programming, making it an excellent tutorial for a

Peter Norton's Complete Guide to Microsoft Windows XP is a comprehensive, user-friendly quide written in the highly acclaimed Norton style. This unique approach teaches the features of Windows XP with clear explanations of all of the newest features available for increasing your OS performance. You will find Peter's Principles, communications, networking, printing, performance, troubleshooting, and compatibility tips throughout the book. Whe Windows XP has the answers, explanations, and examples you need.

Explains how to troubleshoot hardware conflicts, repair Internet connections, resurrect deleted files, recover from system crashes, repair damaged disks, and unfreeze a frozen system

Copyright code : 555a7d9f577377161463e54a5e9f32fc